# **An introduction to** XENON

Jason Maassen, Arnold Kuzniar, Jurriaan Spaaks, Stefan Verhoeven, Johan Hidding, ….

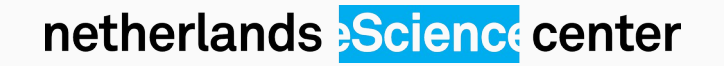

### **netherlands Science center?**

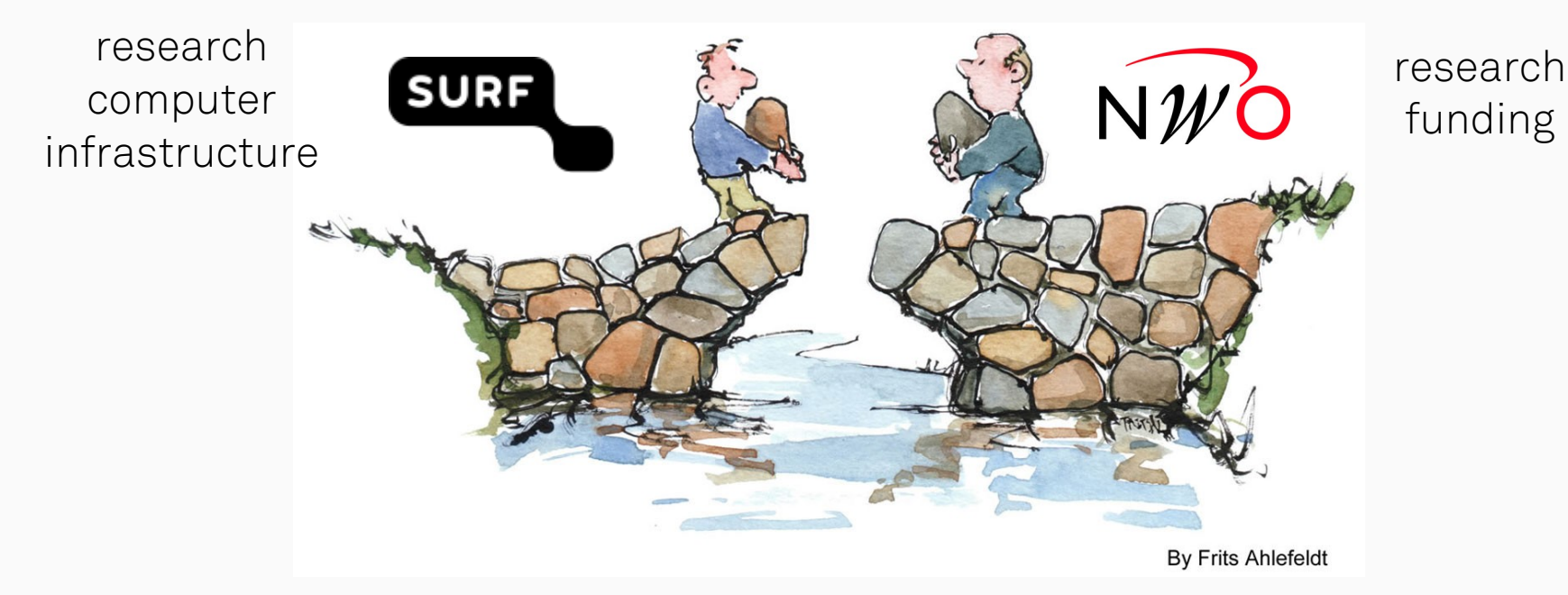

We are an institute that provides funding  $+$  RSEs to research projects.

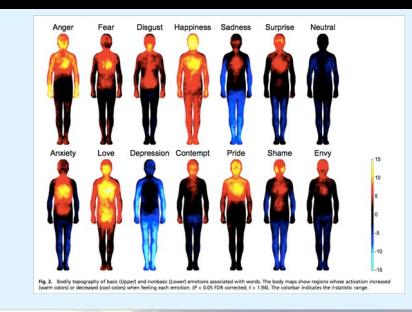

### **so far: ~130 projects**

### **(on many different topics)**

**Humanities** & Social Sciences

incl. SMART cities. text analysis, creative technologies

#### **Physics** & Beyond

incl. astronomy, high-energy physics, advanced materials

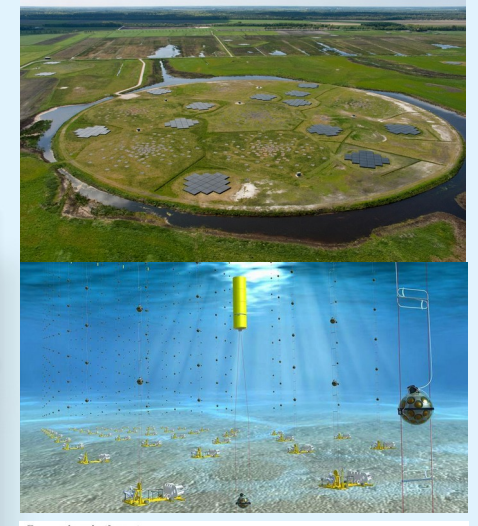

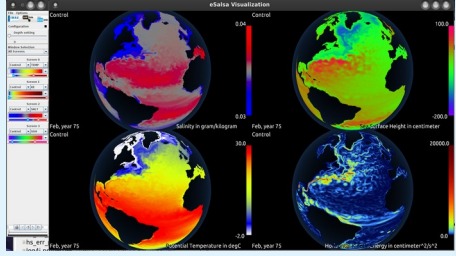

#### **Sustainability** & Environment

incl. climate, ecology, energy, logistics, water management

#### **Life Sciences** & eHealth

incl. bio-imaging, next generation sequencing, molecules

## **One of our goals: software re-use**

### **We try to re-use research software between projects**

spreads cost of maintenance and development re-use expertise of the engineers increases user community  $i$  ncreases sustainability  $\rightarrow$  more bang for buck!

### **Works best for software low on the software stack**

generic tools are easier to reuse

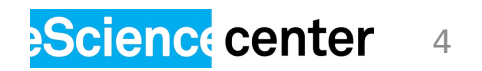

### **Examples applications**

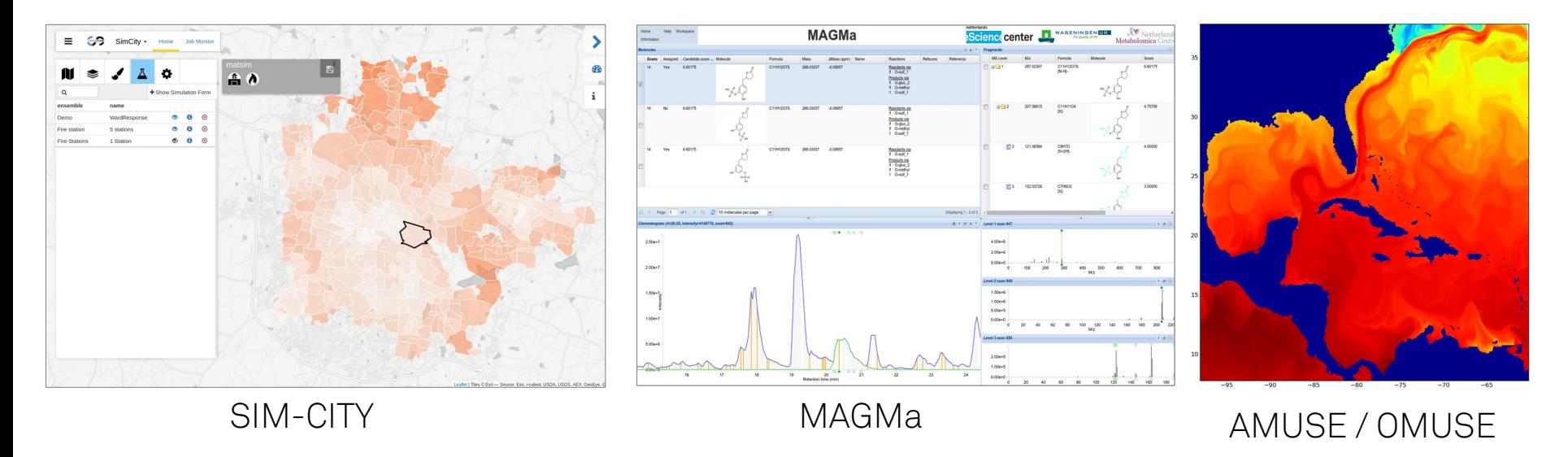

A recurring theme in many of our projects is **easy access to (remote) compute and storage.**

![](_page_4_Picture_3.jpeg)

## **What is the problem ?**

For many applications we need to copy data and submit jobs to remote systems. There are many ways to do this:

FTP, SFTP, WebDAV, S3, Hadoop, GridFTP, iRods, …. Slurm, GridEngine, PBS, Torque, Amazon-Batch, …

There are libraries and CLIs for each of these, however:

- you have to figure out how they work
- picking one will lock-in your solution
- using all of them is way too much work!

![](_page_5_Picture_7.jpeg)

![](_page_6_Figure_0.jpeg)

**xenon** (and friends)

A collection of libraries and tools that provide easy access to (remote) compute and storage resources

Used via-via in many other tools and projects.

![](_page_6_Picture_4.jpeg)

![](_page_7_Figure_0.jpeg)

![](_page_7_Picture_1.jpeg)

## **How does xenon help ?**

Xenon offers simple programming interfaces to access remote file systems and schedulers.

Adaptors implement the functionality for different backends.

A CLI allows for easy use in scripts.

![](_page_8_Figure_4.jpeg)

![](_page_9_Picture_37.jpeg)

### **xenon** (the library)

Target audience is developers creating tools and (other) libraries.

Programming interface is kept simple, just focus on basic tasks:

> - submit a job - copy files

Good enough for 90% of the cases

![](_page_9_Picture_6.jpeg)

![](_page_10_Picture_40.jpeg)

## **xenon-cli**

### (the command line tool)

Target audience is users creating scripts and workflows

Offers uniform syntax to use different platforms with focus on basic tasks:

- submit a computation
- copy files

Good enough for 90% of the cases

![](_page_10_Picture_8.jpeg)

**F:** Getting started - xenon3 tutor  $x$  +

 $\leftarrow$   $\rightarrow$   $\alpha$  exergen-tutorial readthedocs in/en/latest.

 $\leftrightarrow$  A

#### Combining filesystems and schedulers

So far, we've used xenon to manipulate files on the local filesystem, and to run system executables on the remote machine. In typical usage, however, you would use xenon to run executables or scripts of your own, which means that we need to upload such files from the local system to the remote system.

A typical workflow may thus look like this:

1. upload input file(s) 2. submit job 3. download generated output file(s)

Use an editor to create a file sleep, sh with the following contents (the virtual machine comes with a bunch of editors like gedit, leafpad, and nano, but you can install a different editor from the repositories if you like):

#!/usr/bin/env bash echo 'date'': went to bed' sleep \$1 echo 'date'': woke up'

You can test if your file is correct by:

# last argument is the sleep duration in seconds bash sleep.sh 5

We need to upload sleep, sh to the remote machine. We can't use xenon filesystem file like we did before, because we're copying between file systems, so let's look at what other options are available:

xenon filesystem -- help

```
# let's try sftp protocol
xenon filesystem sftp -- help
```
# we're interested in 'upload' for now xenon filesystem sftp upload --help

We'll also need to tell xenon what location we want to connect to, and what credentials to use. The SLURM Docker container we used before is accessible via SFTP using the same location, username and password as before, so let's use that:

![](_page_11_Picture_16.jpeg)

### **tutorial**

#### https://xenon-tutorial.readthedocs.io

#### Explains how to use the

- Python API
- Java API
- Command Line Interface

#### Provide Linux VM image with

- pre-installed xenon
- docker containers (slurm, sftp)

![](_page_11_Picture_26.jpeg)

![](_page_12_Picture_7.jpeg)

![](_page_12_Picture_1.jpeg)

**Java** 

![](_page_13_Picture_16.jpeg)

![](_page_13_Picture_3.jpeg)

```
Python
Bash
           Java
          import xenon
  \mathbf{1}from xenon import Path, FileSystem
  \overline{2}3
  \overline{4}def run example():
  5
  6
  \overline{7}xenon.init()
  8
  Qfilesystem = FileSystem.create(adaptor='file')
 10
              path = Path("/home/travis/fixtures")11
 12listing = filesystem.list(path, recursive=False)
 13
              for entry in listing:
 1415
                  if not entry.path.is hidden():
 16
                       print(entry.path)
 17
 18
              filesystem.close()
 19
 20
 21
          if name == ' main ':
 22
              run example()
```
![](_page_14_Picture_2.jpeg)

## **Portable HPC workflows based on**  $+$   $$

Arnold Kuzniar

![](_page_15_Picture_2.jpeg)

### **Googling the cancer genome project**

![](_page_16_Picture_1.jpeg)

Identification and prioritization of cancercausing structural variants (SVs)

#### UMCU team

Jeroen de Ridder (PI)

Wigard Kloosterman

Luca Santuari

Carl Shneider

#### eScience team

Lars Ridder (coordinator)

#### **Arnold Kuzniar**

Sonja Georgievska

Jason Maassen

Stefan Verhoeven

![](_page_16_Picture_14.jpeg)

![](_page_16_Picture_15.jpeg)

### **Challenge: reliable detection of SVs**

![](_page_17_Figure_1.jpeg)

netherlands **Science** center

![](_page_18_Figure_1.jpeg)

Combines existing SV detection tools into **a portable HPC workflow**

![](_page_18_Picture_3.jpeg)

![](_page_19_Figure_1.jpeg)

Conda is used to enable automatic install of the tools on the target system

![](_page_19_Picture_3.jpeg)

![](_page_20_Figure_1.jpeg)

Snakemake is used to define the overall workflow

![](_page_20_Picture_3.jpeg)

![](_page_21_Figure_1.jpeg)

Snakemake then uses xenon to deploy on the available resources

![](_page_21_Picture_3.jpeg)

## Snakemake → Xenon → GridEngine

```
snakemake -C echo_run=1 mode=p 
enable_callers="['manta','delly','lumpy','gridss']" 
--use-conda --latency-wait 30 --jobs 9 
--cluster 'xenon scheduler gridengine 
--location local:// submit --name smk.{rule} --inherit-env 
--procs-per-node {threads} --start-single-process 
--max-run-time 1 --max-memory {resources.mem_mb}
--working-directory . --stderr stderr-%j.log 
--stdout stdout-%j.log' &>smk.log&
```
![](_page_22_Picture_2.jpeg)

### Snakemake → Xenon → Slurm

```
snakemake -C echo_run=1 mode=p 
enable_callers="['manta','delly','lumpy','gridss']" 
--use-conda --latency-wait 30 --jobs 9 
--cluster 'xenon scheduler slurm
--location local:// submit --name smk.{rule} --inherit-env 
--procs-per-node {threads} --start-single-process 
--max-run-time 1 --max-memory {resources.mem_mb}
--working-directory . --stderr stderr-%j.log
--stdout stdout-%j.log' &>smk.log&
```
![](_page_23_Picture_2.jpeg)

### **Results**

(A) Germline and (B) somatic SVs detected in the benchmark and in the cell lines samples, respectively, using Manta, DELLY, LUMPY and GRIDSS. Most SVs are caller-specific, followed by SVs common to three of the four callers. SVs detected by the callers were filtered and merged into one set (see the Methods section). Note: The Venn diagrams include the largest GRIDSS sets as the GRIDSS output varies slightly each run using the same input. Fig. S1-2 show the comparisons across sample copies.

![](_page_24_Picture_2.jpeg)

https://github.com/GooglingTheCancerGenome/sv-callers

**"sv-callers:** 

**a highly portable parallel workflow for structural variant detection in whole-genome sequence data"**

Arnold Kuzniar, Jason Maassen, Stefan Verhoeven, Luca Santuari, Carl Shneider, Wigard P. Kloosterman, Jeroen de Ridder

Accepted for publication in PeerJ

![](_page_24_Picture_8.jpeg)

### **Xenon Roadmap**

almost done: GridFTP, amazon-batch

in progress: azure-batch

ideas: iRODS (?), google storage (?), ... language bindings for C++, C#, Go, etc. better integration in snakemake,

suggestions are welcome!

![](_page_25_Picture_5.jpeg)

## **Thanks!**

https://github.com/xenon-middleware https://xenon-tutorial.readthedocs.io https://github.com/GooglingTheCancerGenome/sv-callers

> [xenon@esciencecenter.nl](mailto:xenon@esciencecenter.nl) [j.maassen@esciencecenter.nl](mailto:j.maassen@esciencecenter.nl)

> > www.esciencecenter.nl

![](_page_26_Picture_4.jpeg)

### Interested in Research Software?

![](_page_27_Picture_1.jpeg)

The Netherlands eScience Center is the Dutch national center of excellence for the development and application of research software to advance academic research.

### Join the team!  $\blacktriangleright$  n.renaud@esciencecenter.nl

![](_page_27_Picture_4.jpeg)

+31 (0)20 460 4770 www.esciencecenter.nl blog.esciencecenter.nl

![](_page_27_Picture_6.jpeg)

### Extra slides

## **SIM-CITY**

![](_page_29_Figure_1.jpeg)

Goal: decision support for urban social economic complexity

Run urban planning simulations from an interactive user interface.

Example: location of fire stations

**Simulations must be started on a remote compute cluster.**

![](_page_29_Picture_6.jpeg)

### **eMetabolomics**

![](_page_30_Figure_1.jpeg)

Goal: computer assisted metabolite profiling.

Determine how compounds are metabolized in the human body based on mass spectrometer data and metabolism rules.

**Requires starting analysis computations on a server containing the metabolism database.**

#### **eScience center** 31

### **AMUSE / OMUSE**

**SLA 10318** 

![](_page_31_Figure_2.jpeg)

Goal: combine existing physics simulations into more complex models a simple python framework.

Originally for astrophysics (AMUSE), but now also for ocean modelling (OMUSE).

**Requires starting simulations on multiple compute clusters and controlling them remotely.**

![](_page_31_Picture_6.jpeg)